# **6. Floating-point Numbers II**

Floating-point Number Systems; IEEE Standard; Limits of Floating-point Arithmetics; Floating-point Guidelines; Harmonic Numbers

# **Floating-point Number Systems**

A Floating-point number system is defined by the four natural numbers:

- **■**  $\beta$   $\geq$  2, the base,
- $p \geq 1$ , the precision (number of places),
- $e_{\min}$ , the smallest possible exponent,
- $e_{\text{max}}$ , the largest possible exponent.

#### Notation:

 $F(\beta, p, e_{\min}, e_{\max})$ 

153

155

# **Floating-point number Systems**

 $F(\beta, p, e_{\min}, e_{\max})$  contains the numbers

$$
\pm \sum_{i=0}^{p-1} d_i \beta^{-i} \cdot \beta^e,
$$

$$
d_i \in \{0,\ldots,\beta-1\}, \quad e \in \{e_{\min},\ldots,e_{\max}\}.
$$

represented in base  $\beta$ :

$$
\pm d_{0\bullet}d_1\ldots d_{p-1}\times\beta^e,
$$

# **Floating-point Number Systems**

#### Example

 $\Box \beta = 10$ 

Representations of the decimal number 0.1

 $1.0 \cdot 10^{-1}$ ,  $0.1 \cdot 10^{0}$ ,  $0.01 \cdot 10^{1}$ , ...

# **Normalized representation**

Normalized number:

 $\pm d_{0\bullet}d_1 \ldots d_{p-1} \times \beta^e$ ,  $d_0 \neq 0$ 

#### Remark 1

The normalized representation is unique and therefore prefered.

#### Remark 2

The number 0 (and all numbers smaller than  $\beta^{e_{\min}}$ ) have no normalized representation (we will deal with this later)!

## **Set of Normalized Numbers**

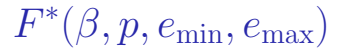

## **Normalized Representation**

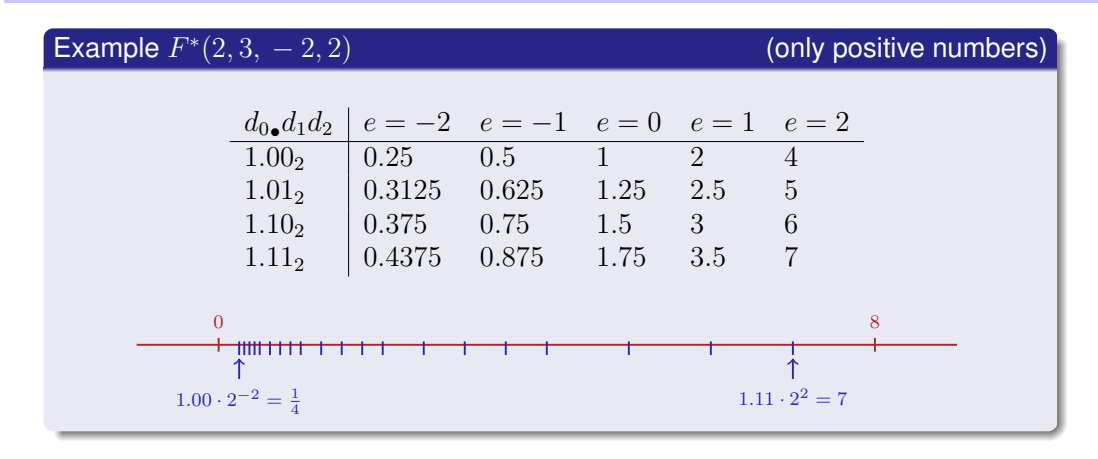

### **Binary and Decimal Systems**

- Internally the computer computes with  $\beta = 2$ (binary system)
- **Literals and inputs have**  $\beta = 10$ (decimal system)
- $\blacksquare$  Inputs have to be converted!

# **Conversion Decimal** → **Binary**

Assume  $0 < x < 2$ .

**Hence:** 
$$
x' = b_{-1}b_{-2}b_{-3}b_{-4}... = 2 \cdot (x - b_0)
$$

Step 1 (for  $x$ ): Compute  $b_0$ :

$$
b_0 = \begin{cases} 1, & \text{if } x \ge 1 \\ 0, & \text{otherwise} \end{cases}
$$

\n- Step 2 (for 
$$
x
$$
): Compute  $b_{-1}, b_{-2}, \ldots$ :\n
	\n- Go to step 1 (for  $x' = 2 \cdot (x - b_0)$ )
	\n\n
\n

# **Binary representation of** 1.1

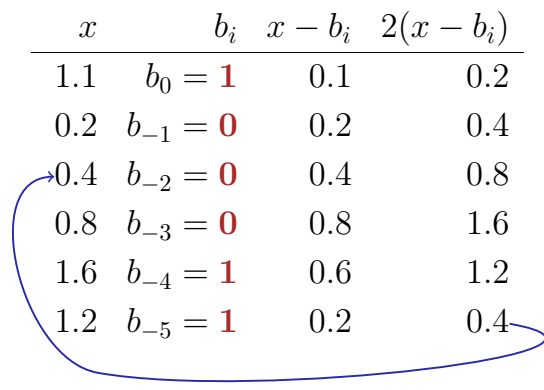

⇒ 1.00011, periodic, *not* finite

#### **Binary Number Representations of** 1.1 **and** 0.1 **Binary Number Representations of** 1.1 **and** 0.1

161

- $\blacksquare$  are not finite, hence there are errors when converting into a (finite) binary floating-point system.
- $\blacksquare$  1.1f and 0.1f do not equal 1.1 and 0.1, but are slightly inaccurate approximation of these numbers.
- **In** diff.cpp:  $1.1 1.0 \neq 0.1$

on my computer:

- $1.1 = 1.1000000000000000888178...$
- **1.1f** =  $1.1000000238418...$

# **The Excel-2007-Bug**

**std::cout << 850** ∗ **77.1; // 65535**

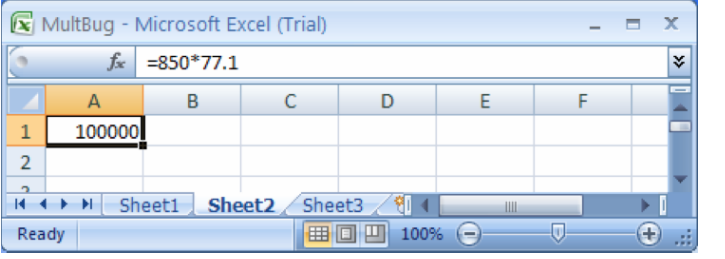

- 77.1 does not have a finite binary representation, we obtain 65534.9999999999927 . . .
- For this and exactly 11 other "rare" numbers the output (and only the output) was wrong.

# **Computing with Floating-point Numbers**

Example 
$$
(\beta = 2, p = 4)
$$
:

 $1.111 \cdot 2^{-2}$  $+$  1.011  $\cdot$  2<sup>-1</sup>  $= 1.001 \cdot 2^{0}$ 

1. adjust exponents by denormalizing one number 2. binary addition of the significands 3. renormalize 4. round to  $p$  significant places, if necessary

166

168

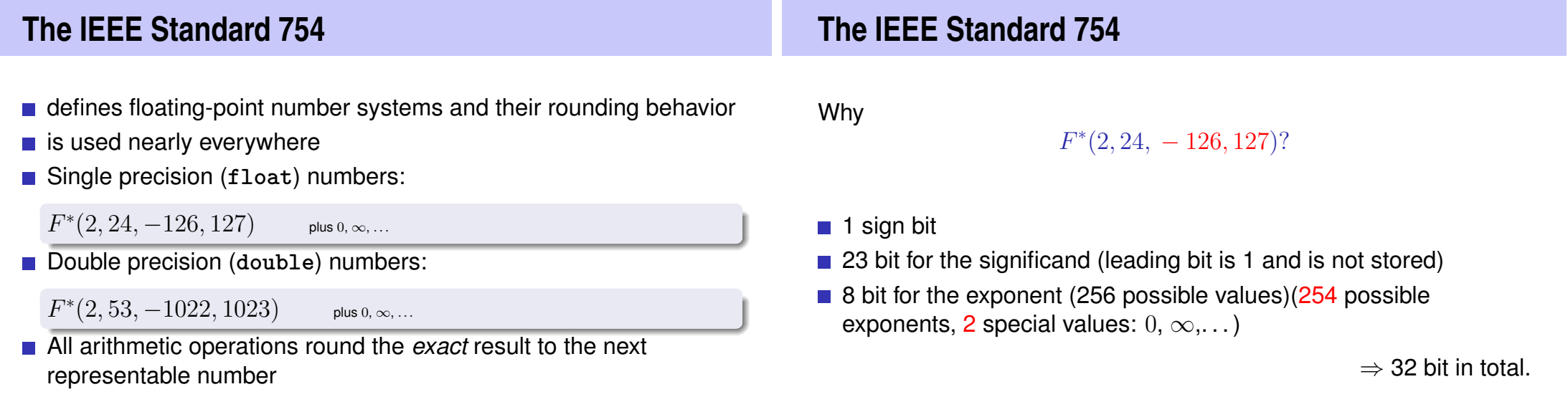

http://www.lomont.org/Math/Papers/2007/Excel2007/Excel2007Bug.pdf

 $\frac{1}{2}$ <br> $\frac{1}{165}$ 

## **The IEEE Standard 754**

# **Floating-point Rules Rule 1 Rule 1**

#### Why

 $F^*(2, 53, -1022, 1023)$ ?

- $\blacksquare$  1 sign bit
- 52 bit for the significand (leading bit is 1 and is not stored)
- 11 bit for the exponent (2046 possible exponents, 2 special values:  $0, \infty, \ldots$ )

 $\Rightarrow$  64 bit in total.

#### Rule 1

Do not test rounded floating-point numbers for equality.

**for (float i = 0.1; i != 1.0; i += 0.1) std::cout << i << "\n";**

endless loop because i never becomes exactly 1

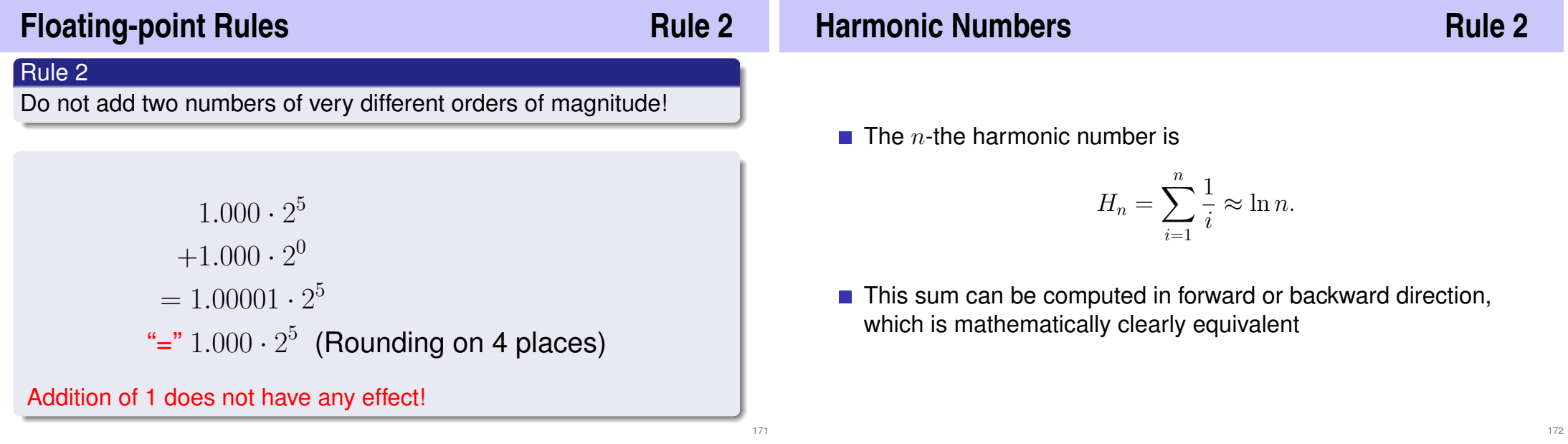

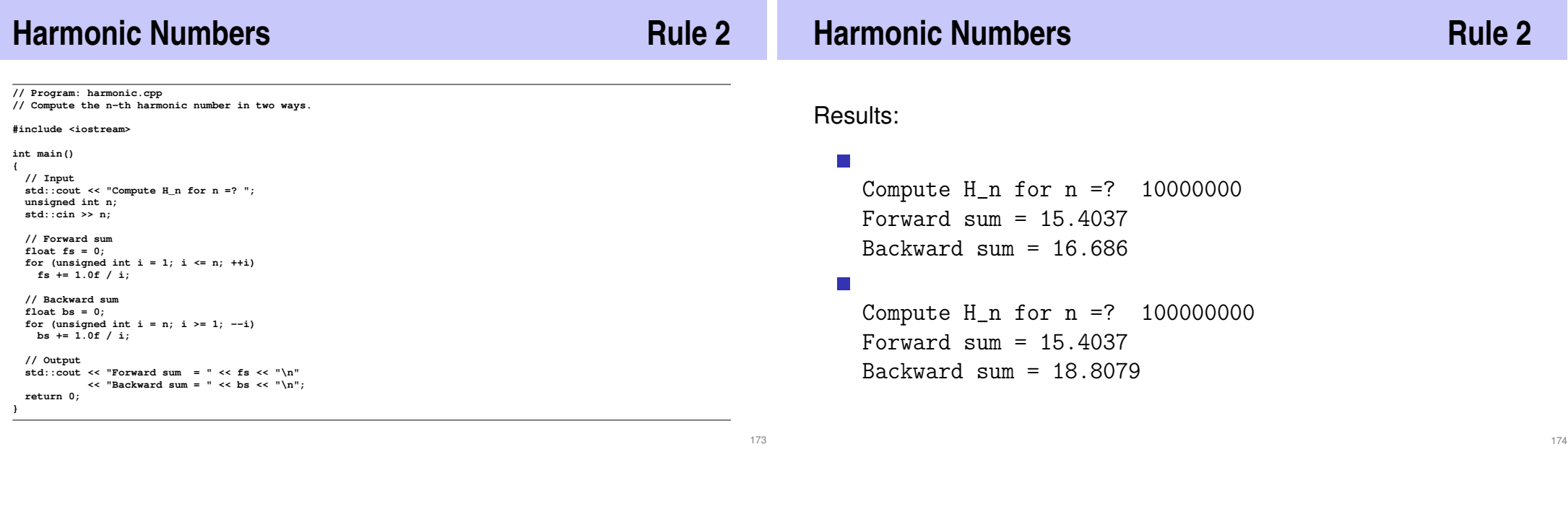

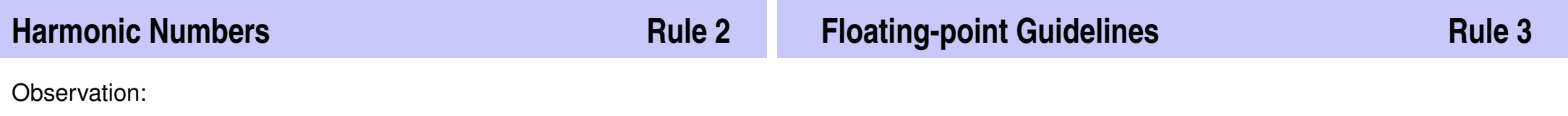

- The forward sum stops growing at some point and is "really" wrong.
- The backward sum approximates  $H_n$  well.

#### Explanation:

- For  $1 + 1/2 + 1/3 + \cdots$ , later terms are too small to actually contribute
- Problem similar to  $2^5 + 1$  "="  $2^5$

#### Rule 4

Do not subtract two numbers with a very similar value.

176

Cancellation problems, cf. lecture notes.

## **Literature**

David Goldberg: What Every Computer Scientist Should Know About Floating-Point Arithmetic (1991)

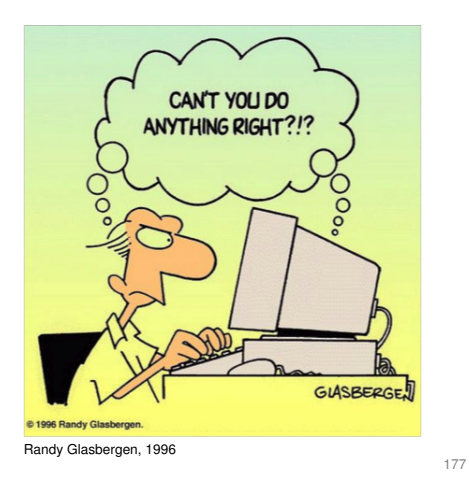

# **7. Functions I**

Defining and Calling Functions, Evaluation of Function Calls, the Type **void**, Pre- and Post-Conditions

### **Functions**

- $\blacksquare$  encapsulate functionality that is frequently used (e.g. computing powers) and make it easily accessible
- structure a program: partitioning into small sub-tasks, each of which is implemented as a function

 $\Rightarrow$  Procedural programming; procedure: a different word for function.

# **Example: Computing Powers**

**double a; int n; std::cin >> a; // Eingabe a std::cin >> n; // Eingabe n**

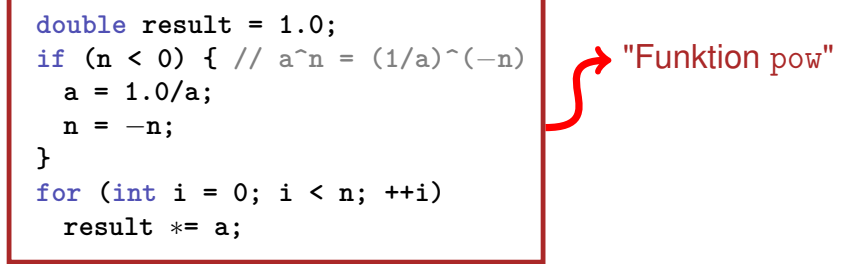

std::cout << a <<  $\lVert \uparrow \rVert$  << n <<  $\lVert \uparrow \rVert$  <<  $\lVert \uparrow \rVert$  =  $\lVert$  <<  $\lVert$   $\lVert$   $\lVert$   $\lVert$   $\lVert$   $\lVert$   $\lVert$   $\lVert$   $\lVert$   $\lVert$   $\lVert$   $\lVert$   $\lVert$   $\lVert$   $\lVert$   $\lVert$   $\lVert$   $\lVert$   $\lVert$   $\lVert$   $\lVert$   $\lVert$   $\lVert$   $\lVert$ 

### **Function to Compute Powers**

```
// PRE: e >= 0 || b != 0.0
// POST: return value is b^e
double pow(double b, int e)
{
    double result = 1.0;
   if (e < 0) { // b<sup>\hat{e}</sup> = (1/b)^{2}(-e)b = 1.0/b;
        e = −e;
   }
   for (int i = 0; i < e; ++i)
        result ∗= b;
    return result;
}
```
#### **Function to Compute Powers**

```
// Prog: callpow.cpp
```
**// Define and call a function for computing powers. #include <iostream>**

**double pow(double b, int e){...}**

```
int main()
{
 std::cout << pow( 2.0, −2) << "\n"; // outputs 0.25
 std::cout << pow( 1.5, 2) << "\n"; // outputs 2.25
 std::cout << pow(−2.0, 9) << "\n"; // outputs −512
 return 0;
```
# **Function Definitions**

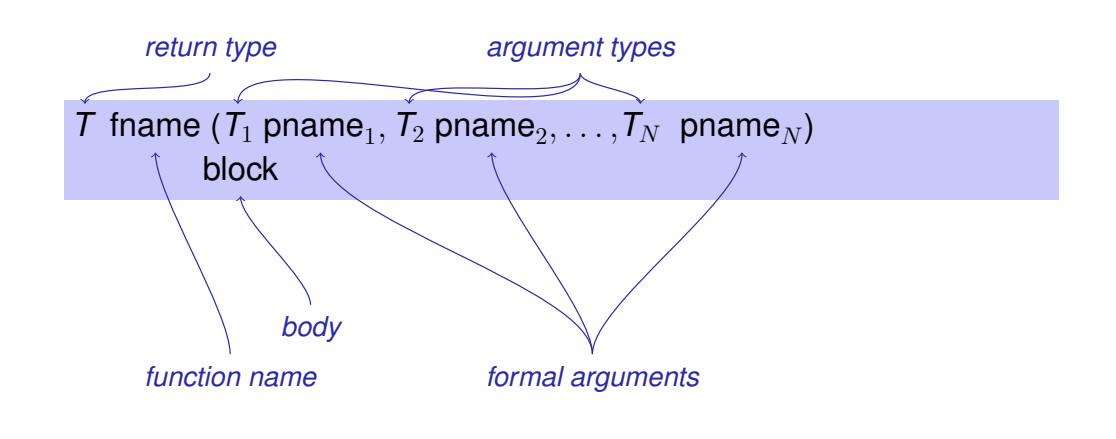

## **Defining Functions**

181

183

**}**

- may not occur *locally*, i.e. not in blocks, not in other functions and not within control statements
- can be written consecutively without separator in a program

```
double pow (double b, int e)
{
    ...
}
int main ()
{
    ...
}
```
#### **Example: Xor**

```
// post: returns l XOR r
bool Xor(bool l, bool r)
{
   return l && !r || !l && r;
}
```
#### **Example: Harmonic**

```
// PRE: n >= 0
// POST: returns nth harmonic number
// computed with backward sum
float Harmonic(int n)
{
   float res = 0;
   for (unsigned int i = n; i > = 1; --i)
       res += 1.0f / i;
   return res;
}
```
#### **Example: min**

```
// POST: returns the minimum of a and b
int min(int a, int b)
{
   if (a<b)
       return a;
   else
       return b;
}
```
#### **Function Calls**

fname (  $\mathsf{expression}_1, \mathsf{expression}_2, \dots, \mathsf{expression}_N)$ 

- All call arguments must be convertible to the respective formal argument types.
- $\blacksquare$  The function call is an expression of the return type of the function. Value and effect as given in the postcondition of the function *fname*.

Example: **pow(a,n)**: Expression of type **double**

185

### **Function Calls**

For the types we know up to this point it holds that:

- Call arguments are R-values
- $\blacksquare$  The function call is an R-value.

*fname:* R-value  $\times$  R-value  $\times \cdots \times$  R-value  $\longrightarrow$  R-value

#### **Evaluation of a Function Call**

- $\blacksquare$  Evaluation of the call arguments
- $\blacksquare$  Initialization of the formal arguments with the resulting values
- Execution of the function body: formal arguments behave laike local variables

190

192

 $\blacksquare$  Execution ends with

**return** *expression*;

Return value yiels the value of the function call.

#### **Example: Evaluation Function Call**

```
double pow(double b, int e){
           assert (e >= 0 || b != 0);
           double result = 1.0;
           if (e<0) {
              1/\sqrt{b^e} = (1/b)^e(-e)b = 1.0/b;
               e = -e:
           }
           for (int i = 0; i < e ; ++i)
              result * = b:
           return result;
       }
       ...
       pow (2.0, −2)
Call of pow
                                Return
```
#### **Formal arguments**

- Declarative region: function definition
- **a** are *invisible* outside the function definition
- **a** are allocated for each call of the function (automatic storage duration)
- modifications of their value do not have an effect to the values of the call arguments (call arguments are R-values)

#### **Scope of Formal Arguments**

```
double pow(double b, int e){
   double r = 1.0;
   if (e<0) {
       b = 1.0/b;
       e = −e;
   }
   for (int i = 0; i < e ; ++i)
       r ∗ = b;
   return r;
}
                                     int main(){
                                         double b = 2.0;
                                        int e = -2;double z = pow(b, e);std::cout << z; // 0.25
                                         std::cout << b; // 2
                                         std::cout << e; // −2
                                        return 0;
                                     }
       Not the formal arguments b and e of pow but the variables
```
defined here locally in the body of **main**

#### **The type void**

- $\blacksquare$  Fundamental type with empty value range
- Usage as a return type for functions that do *only* provide an effect

```
// POST: "(i, j)" has been written to
// standard output
void print_pair (int i, int j)
{
   std::cout << "(" << i << ", " << j << ")\n";
}
int main()
{
   print_pair(3,4); // outputs (3, 4)
   return 0;
}
```
**void-Functions**

- do not require **return**.
- $\blacksquare$  execution ends when the end of the function body is reached or if
- **return;** is reached or
- **return** *expression*; is reached.

Expression with type **void** (e.g. a call of a function with return type **void**

### **Pre- and Postconditions**

- characterize (as complete as possible) what a function does
- document the function for users and programmers (we or other people)
- make programs more readable: we do not have to understand *how* the function works
- $\blacksquare$  are ignored by the compiler
- Pre and postconditions render statements about the correctness of a program possible – provided they are correct.

193

## **Preconditions**

precondition:

- what is required to hold when the function is called?
- defines the *domain* of the function

 $0^e$  is undefined for  $e < 0$ 

**// PRE: e >= 0 || b != 0.0**

# **Postconditions**

postcondition:

What is guaranteed to hold after the function call?

198

200

■ Specifies *value* and *effect* of the function call.

Here only value, no effect.

**// POST: return value is b^e**

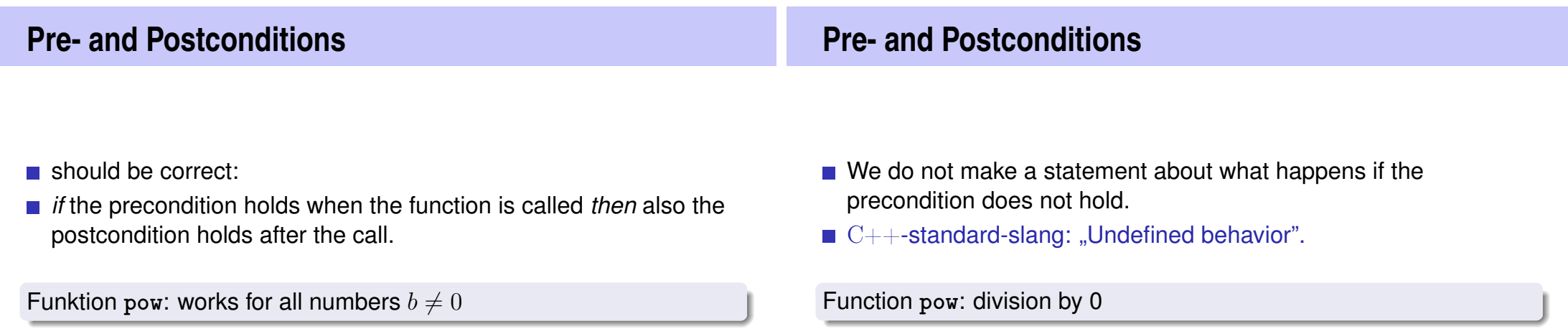

## **Pre- and Postconditions**

- **pre-condition should be as** *weak* as possible (largest possible domain)
- **post-condition should be as** *strong* as possible (most detailed information)

#### **White Lies. . .**

```
// PRE: e >= 0 || b != 0.0
// POST: return value is b^e
```
is formally incorrect:

- Overflow if e or b are too large
- $b^e$  potentially not representable as a double (holes in the value range!)

**White Lies are Allowed Checking Preconditions. . .**

201

```
// PRE: e >= 0 || b != 0.0
// POST: return value is b^e
```
The exact pre- and postconditions are platform-dependent and often complicated. We abstract away and provide the mathematical conditions.  $\Rightarrow$  compromise between formal correctness and lax practice.

- Preconditions are only comments.
- $\blacksquare$  How can we ensure that they hold when the function is called?

## **. . . with assertions**

#### **#include <cassert>**

```
...
// PRE: e >= 0 || b != 0.0
// POST: return value is b^e
double pow(double b, int e) {
   assert (e >= 0 || b != 0);
   double result = 1.0;
    ...
}
```
#### **Postconditions with Asserts**

- $\blacksquare$  The result of "complex" computations is often easy to check.
- $\blacksquare$  Then the use of asserts for the postcondition is worthwhile.

```
// PRE: the discriminant p∗p/4 − q is nonnegative
// POST: returns larger root of the polynomial x^2 + p x + q
double root(double p, double q)
{
   assert(p∗p/4 >= q); // precondition
   double x1 = -p/2 + sqrt(p*p/4 - q);assert(equals(x1∗x1+p∗x1+q,0)); // postcondition
   return x1;
}
```
206

**Exceptions**

- Assertions are a rough tool; if an assertions fails, the program is halted in a unrecoverable way.
- $C++$ provides more elegant means (exceptions) in order to deal with such failures depending on the situation and potentially without halting the program
- Failsafe programs should only halt in emergency situations and therefore should work with exceptions. For this course, however, this goes too far.